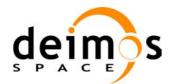

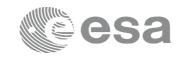

# EARTH OBSERVATION MISSION CFI SOFTWARE

### **Release Notes – Version 4.14**

### **1 INTRODUCTION**

This document describes the changes introduced in this release of the Earth Observation Mission CFI Software.

## **2 USER SUPPORT**

For any question related to the usage of the EOCFI or to report a problem, please contact:

### EOCFI Software Support Team e-mail: cfi@eopp.esa.int

# **3 RELEASE DESCRIPTION**

### 3.1 Software

The following table lists the released libraries, their version and issue date:

| Library Name  | Version | Issue Date       |
|---------------|---------|------------------|
| File Handling | 4.14    | 21 November 2017 |
| Data Handling | 4.14    | 21 November 2017 |
| Lib           | 4.14    | 21 November 2017 |
| Orbit         | 4.14    | 21 November 2017 |
| Pointing      | 4.14    | 21 November 2017 |
| Visibility    | 4.14    | 21 November 2017 |
| EECommon (*)  | 4.14    | 21 November 2017 |

(\*) only C++ and JAVA APIs

The core API of the above libraries is written in C and provides an API for C, C++ and JAVA.

The libraries installation packages are available for download at the following URL (registration required): <u>http://eop-cfi.esa.int/index.php/mission-cfi-software/eocfi-software/branch-4-x/eocfi-v4x-download</u>

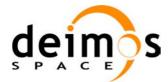

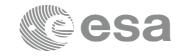

### 3.2 Documentation

The following documents are available:

| Туре    | Document Name                      | Version |
|---------|------------------------------------|---------|
| General | Mission Conventions Document       | 4.14    |
| General | General Software User Manual       | 4.14    |
| C API   | Quick Start Guide                  | 4.14    |
| C API   | File Handling Software User Manual | 4.14    |
| C API   | Data Handling Software User Manual | 4.14    |
| C API   | Lib Software User Manual           | 4.14    |
| C API   | Orbit Software User Manual         | 4.14    |
| C API   | Pointing Software User Manual      | 4.14    |
| C API   | Visibility Software User Manual    | 4.14    |

The documentation is available for download (and on-line browsing for C++ and JAVA APIs) at the following URL:

http://eop-cfi.esa.int/index.php/mission-cfi-software/eocfi-software/branch-4-x/eocfi-v4x-documentation

More information on the Earth Observation CFI Software can be found at the following URL: http://eop-cfi.esa.int/index.php/mission-cfi-software/eocfi-software

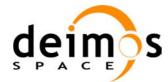

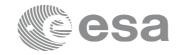

### 3.3 Supported platforms

The following platforms are supported by this release of the CFI (the following are requirements for the **C API**):

#### • LINUX32\_LEGACY

- LINUX 32-bit (Legacy)
- Platform Requirements: x86 based PC, Linux Operating System (Kernel version 2.6.x)
- Software Requirements: gcc compiler version 4.2.x, glibc (C Library) version 2.7 (\*)

#### • LINUX64\_LEGACY

- LINUX 64-bit (Legacy)
- Platform Requirements: x86\_64 based PC, Linux Operating System (Kernel version 2.6.x)
- Software Requirements: gcc compiler version 4.2.x, glibc (C Library) version 2.7 <sup>(\*)</sup>

(\*) According to gcc documentation, forward compatibility is ensured up to gcc/g++ version 4.9.x.

#### • LINUX64

- LINUX 64-bit
- Platform Requirements: x86\_64 based PC, Linux Operating System (Kernel version 2.6.x)
- Software Requirements: gcc compiler version 4.5.x, glibc (C Library) version 2.12 (\*)

(\*) According to gcc documentation, forward compatibility is ensured up to gcc/g++ version 4.9.x.

#### • WINDOWS32

- Microsoft WINDOWS PC (32-bit)
- Platform Requirements: x86 based PC, Microsoft Windows 7 Operating Systems.
- Software Requirements: Microsoft Visual C++ Compiler (Visual Studio 2010 Express or Professional edition, 32-bit)

#### Note that LINUX32\_LEGACY and WINDOWS32 platforms will be discontinued in 2018

#### • WINDOWS64

- Microsoft WINDOWS PC (64-bit)
- Platform Requirements: x86\_64 based PC, Microsoft Windows 7 Operating Systems.
- Software Requirements: Microsoft Visual C++ Compiler (Visual Studio 2010 Express or Professional edition, 64-bit)

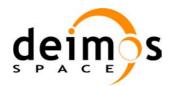

|  | esa |
|--|-----|
|--|-----|

#### • MACIN64

- MACOSX on Intel (64-bit)
- Platform Requirements: x86\_64 based Mac Computer, Mac OS X version 10.10.x (Yosemite)
- Software Requirements: Xcode 7.2 with clang compiler front end (gcc is an alias for clang)

#### NOTE for MACIN64 platform, Xcode 5.x users:

As of version 5 of Xcode the default compiler is clang (see <u>http://clang.llvm.org/</u>). clang is a compiler front end for C and C++ and can build an application linking against the EOCFI C / C++ libraries. The gcc and g++ program provided within Xcode are aliases for clang. OpenMP is not supported in clang. Therefore, the –fopenmp switch shall not be used. Functions using parallelized computations, e.g. xp\_target\_list... functions will operate in single-threading mode.

The following are additional requirements for the C++ API (a C++ compiler is required):

- g++ compiler version 4.2.x for LINUX32\_LEGACY, LINUX64\_LEGACY <sup>(\*)</sup> (in MACIN64, g++ is an alias for clang) and g++ compiler version 4.5.x for LINUX64 <sup>(\*)</sup>
- Microsoft Visual C++ Compiler (Visual Studio 2010 Express or Professional edition) for WINDOWS

The following are additional requirements for the JAVA API (a JAVA SDK is required):

• Java Standard Edition (SE) version 8 for all platforms

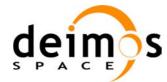

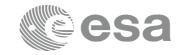

Code:EOCFI-DMS-SRN-004Date:21 November 2017Version:4.14 (Issue: 0)Page:5

# 3.4 Installation Packages

The CFI libraries are provided as zip packages:

| API  | Package Name                          | MD5 Checksum                     |
|------|---------------------------------------|----------------------------------|
| С    | EOCFI-4.14-CLIB-LINUX32_LEGACY.zip    | ca9732337dee2e5ebf1996a9cf92eb5f |
| С    | EOCFI-4.14-CLIB-LINUX64.zip           | b7fdc798e281cec9a0cec7dd36227a09 |
| С    | EOCFI-4.14-CLIB-LINUX64_LEGACY.zip    | 843ed147c22d1f1cfdfc6f99ed7b65ec |
| С    | EOCFI-4.14-CLIB-MACIN64.zip           | 981b0d4601794ff5d3b2cd8c81b37773 |
| С    | EOCFI-4.14-CLIB-WINDOWS32.zip         | df633480fbd8da4fb08ae574711dac9d |
| С    | EOCFI-4.14-CLIB-WINDOWS64.zip         | 60351ee8e6b764592d08634ea97bf9cb |
| C++  | EOCFI-4.14-CPPLIB-LINUX32_LEGACY.zip  | fe3115afd9e369432dbebac20163938d |
| C++  | EOCFI-4.14-CPPLIB-LINUX64.zip         | a3bb50098818e831fc349ec7bf3ce4b3 |
| C++  | EOCFI-4.14-CPPLIB-LINUX64_LEGACY.zip  | e2c21d427b8c56c84c0dd94e80bb5851 |
| C++  | EOCFI-4.14-CPPLIB-MACIN64.zip         | 4a2eed604e0b9e939a068e2cd4e7d731 |
| C++  | EOCFI-4.14-CPPLIB-WINDOWS32_DLL.zip   | 6fbedf87c04691bc37b66c6b66757262 |
| C++  | EOCFI-4.14-CPPLIB-WINDOWS32_STA.zip   | 4db9680d136e8f83e1b6acc3fd9a62d9 |
| C++  | EOCFI-4.14-CPPLIB-WINDOWS64_DLL.zip   | fa9e986a18535362657791e3fef4a624 |
| C++  | EOCFI-4.14-CPPLIB-WINDOWS64_STA.zip   | c4ec8e76128d5d2d7199ce426af23b6c |
| JAVA | EOCFI-4.14-JAVALIB-LINUX32_LEGACY.zip | 871fd8a86436696d9c93bdb54fbfb80b |
| JAVA | EOCFI-4.14-JAVALIB-LINUX64.zip        | f77fc33ee898956fc6958d35cff6343e |
| JAVA | EOCFI-4.14-JAVALIB-LINUX64_LEGACY.zip | e7ab3d9cd50e3e4087ce4abf033c69a7 |
| JAVA | EOCFI-4.14-JAVALIB-MACIN64.zip        | 55ba3b60f71887c7b94fed8710383954 |
| JAVA | EOCFI-4.14-JAVALIB-WINDOWS32.zip      | 41331e7011bb1991c67cc46bf297de20 |
| JAVA | EOCFI-4.14-JAVALIB-WINDOWS64.zip      | e3e644ce11a275f669857893031617c6 |

(\*) Dynamic libraries (DLLs)

(\*\*) Static libraries

Information on how to get and use the supported DEM datasets can be found at the following URL: http://eop-cfi.esa.int/index.php/mission-cfi-software/eocfi-software/support-files

# 3.5 Installation Hints

The CFI libraries can be installed by expanding the installation package in any directory.

For specific hints related to the usage of the libraries, please consult:

- Section 6 "CFI LIBRARIES INSTALLATION" of the General SUM;
- Section 6 "LIBRARY USAGE" of each Library User Manual.

The EOCFI libraries make use of the following third-party libraries:

• pthreads (POSIX threads): this library is normally pre-installed in Linux and Mac OS X systems. For Windows, the library is provided in the cfi\_tools directory within the distribution package.

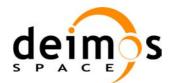

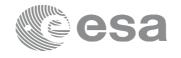

Pthreads is covered by the GNU Lesser General Public License.

- (see https://www.sourceware.org/pthreads-win32/copying.html).
- libxml2 (see <u>http://xmlsoft.org/</u>): for reading and writing XML files.
- libgeotiff (see <u>http://trac.osgeo.org/geotiff/</u>), libtiff (see <u>http://www.libtiff.org/</u>), libproj (see <u>http://trac.osgeo.org/proj/</u>): for reading ASTER GDEM files.

Please refer to Section 6 of the User Manual of each Library for specific usage instructions. Terms and conditions for usage of such libraries are detailed in the text file (included in the distribution package) TERMS\_AND\_CONDITIONS.TXT.

libxml2, libgeotiff, libtiff and libproj are provided:

- in the C API distribution packages: as separated static libraries (see Section 6 of each User Manual for instruction on how to link them to the application program).
- in the C++ / Java APIs distribution packages: as separated dynamic libraries (see Section 6 of each User Manual for instruction on how to link them to the application program). In the Java API for MAC OS X platform, due to incompatibilities with system libraries, they are instead embedded in the EOCFI libraries.

User applications using the Pointing library need to be built with OpenMP support (adding –fopenmp switch in gcc, see Section 6 of the Pointing User Manual).

OpenMP is not supported in clang (Mac OS X) and Visual Studio (Windows), therefore no additional switch is required. Functions will operate in single-threading mode.

The XML validation function and tool in the Data Handling library uses the libxml2 library. For Windows platforms, it is required to link the user application against the ws2\_32.lib.

## 4 NEW FEATURES

The following sections describe the new features introduced in this release.

The description refers to the C API. Equivalent features and methods are available in the C++ and JAVA APIs. For further details on the presented features, the user may want to refer to the User Manual of the related library.

- **Support for new mission: FLEX** *Feature requested by the FLEX project team*
- Tools and functions for generation of orbit and attitude file: TLE file is allowed as input. xo\_gen\_pof / xo\_gen\_rof functions, gen\_pof / gen\_rof command line tools (Orbit library) and xp\_gen\_attitude\_file function, gen\_attitude command line tool (Pointing library) accept also TLE file as input for the calculation of orbit data.
- Orbit propagation (e.g. xo\_osv\_compute function): when the orbit Id is initialised with a TLE file it is allowed to propagate after 1 day of the TLE epoch.
- Visibility library, xv\_zonevistime\_compute function: visibility segments can be calculated also with a ROF (Restituded Orbit File) covering less than one orbit.
- Visibility functions: visibility segments can be computed with a new instrument swath geometry defined by azimuth and incidence angle.

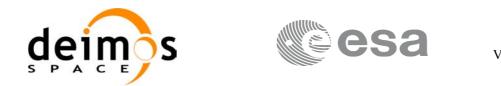

The Swath Definition File format has been extended to support a new geometry type: Incidence angle.

```
<Swath Point>
   <Incidence_Angle_Geometry>
      <Azimuth unit="deg">+090.000000</Azimuth>
      <Incidence Angle unit="deg">+20.000000</Incidence Angle>
      <Altitude unit="m">+0.000</Altitude>
   </Incidence Angle Geometry>
</Swath Point>
```

New attitude model: MetOp-SG The Z axis of the attitude frame is computed with an approximation for the local normal vector (see section 7.2.3.5 of the Pointing SUM and section 7.2 of the Mission Conventions Document, Mission Specific customisations).

Feature requested by EPS-SG INR team (EUMETSAT)

New functions to convert CCSDS Unsegmented Time Code (CUC) to processing time (and vice-versa)

See Lib SUM, sections 7.19 (xl time cuc to processing) and 7.20 (xl time processing to cuc). Feature requested by EPS-SG INR team (EUMETSAT)

- **Support for Jason-CS Doris files** Jason-CS Doris files can be used to initialise an orbit Id (e.g. using xo\_orbit\_init\_file function in the Orbit library) and can be ingested by xd read doris function in Data Handling library. Feature requested by Jason-CS project team
- Function xv gen scf (Visibility library) generates SCF files compliant with ESOV supported format
- New function xp free target id data (Pointing library) to release data of xp target id data type

#### SOLVED PROBLEMS 5

The following Anomalies have been solved:

| ANR Id | Description                                                                                                    |
|--------|----------------------------------------------------------------------------------------------------|
| 656    | Zone visibility function does not calculate all segments when using TLE file                                                    |
| 000    | Problem reported by the ESOV development team                                                                                   |
| 684    | ANX MLST calculated by the xo_orbit_info is not correct when an Orbit Scenario File with MLST drift different from zero is used |
| 700    | targetListInter crash when no Intersection between LOS vector and Earth Surface                                                 |
| 703    | Problem reported by the EPS-SG INR team (EUMETSAT)                                                                              |
| 704    | xo_orbit_init_def: wrong validity time                                                                                          |
|        | Problem reported by the ESOV development team                                                                                   |
| 708    | targetListInter: exception when no solution is found                                                                            |

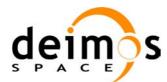

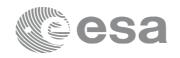

|     | Problem reported by the Sentinel-5 UVNS L1bPP development team      |
|-----|---------------------------------------------------------------------|
| 709 | C++ / JAVA: getGeodetic assumes input cartesian co-ordinates in EF  |
|     | Problem reported by the MetOp-SG MetImage project industrial team   |
| 714 | xp_target_range: when two solutions are found, only one is returned |
| 715 | xo_osv_compute: error close (before) to ANX when MLST drift is used |
|     | Problem reported by Sentinel-6 L1b Simulator development team       |
| 718 | Error returned by xv_zone_vis_time with POINT & CIRCLE zones        |
|     | Problem reported by the ESOV development team                       |

### **6 PROBLEMS**

The updated list of known issues that will be resolved in a future release can be found at the following URL: http://eop-cfi.esa.int/index.php/mission-cfi-software/eocfi-software/branch-4-x/known-issues-branch-4